**怎么签署股票风险书…在哪签署退市整理股票交易风险揭 示书-股识吧**

**一、请问我想买快退市的股票,是不是要在网上签一个风险协议? 怎么签?**

## $\text{ST}$

回答人员:国泰君安证券客户经理朱经理 国泰君安证券——百度知道企业平台乐

若是操作沪市风险警示板股票交易,您可以登陆证券官网 选择"网上营业厅"--"  $\mathbb{R}$   $\mathbb{R}$ 

## **三、ST股票怎么签署警示书**

 $ST$ 

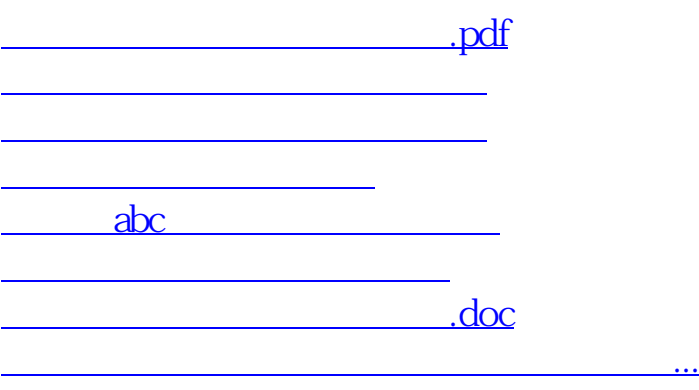

<u><https://www.gupiaozhishiba.com/author/11706003.html></u>